. CD-ROM

- 13 ISBN 9787790063835
- 10 ISBN 7790063839

出版时间:2003-2-1

版权说明:本站所提供下载的PDF图书仅提供预览和简介以及在线试读,请支持正版图书。

www.tushu000.com

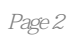

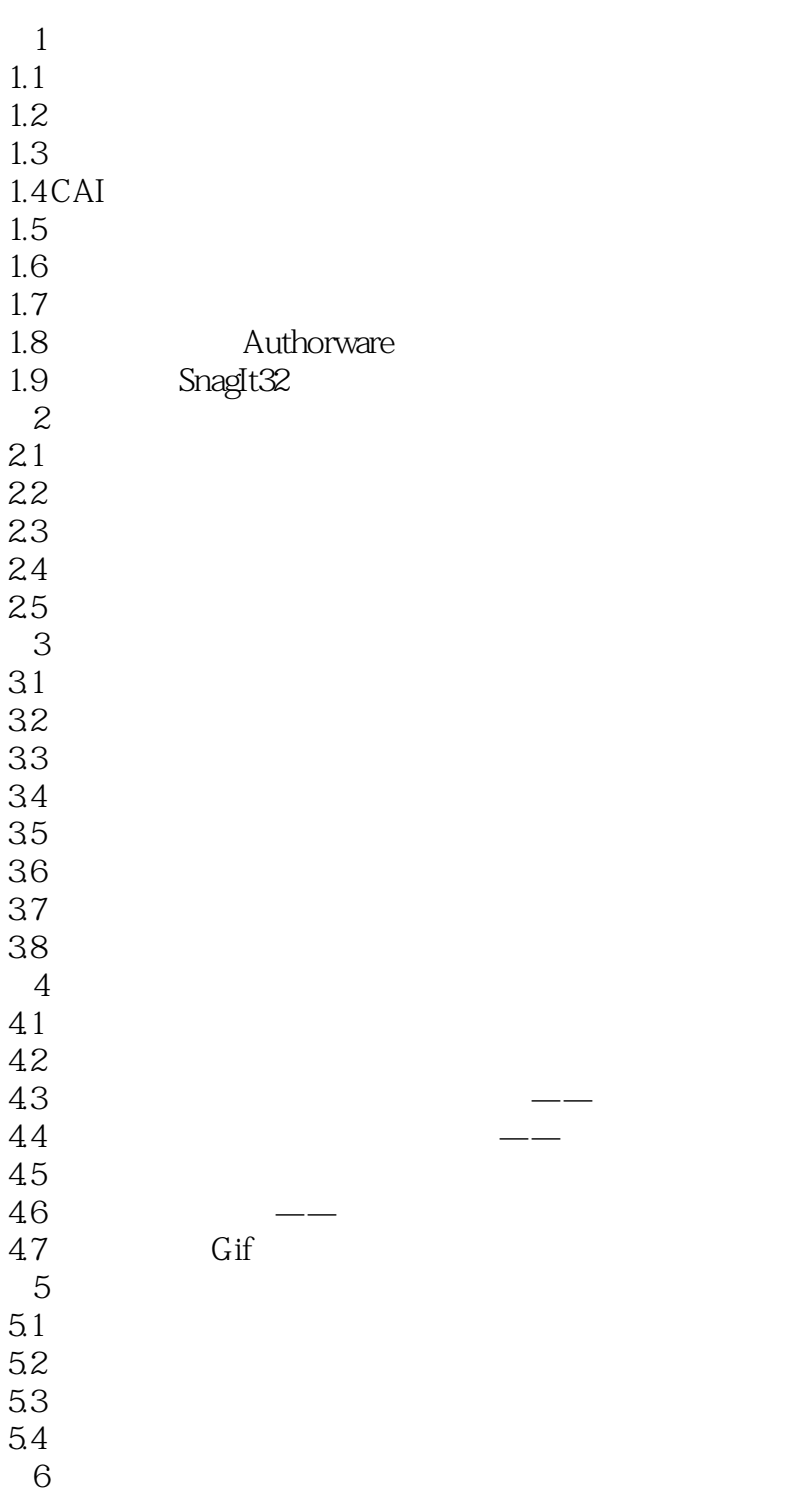

 $61$ 62 63

64<br>7

 $7.1$  $7.2$ 7.3

 $7$ 

*Page 3*

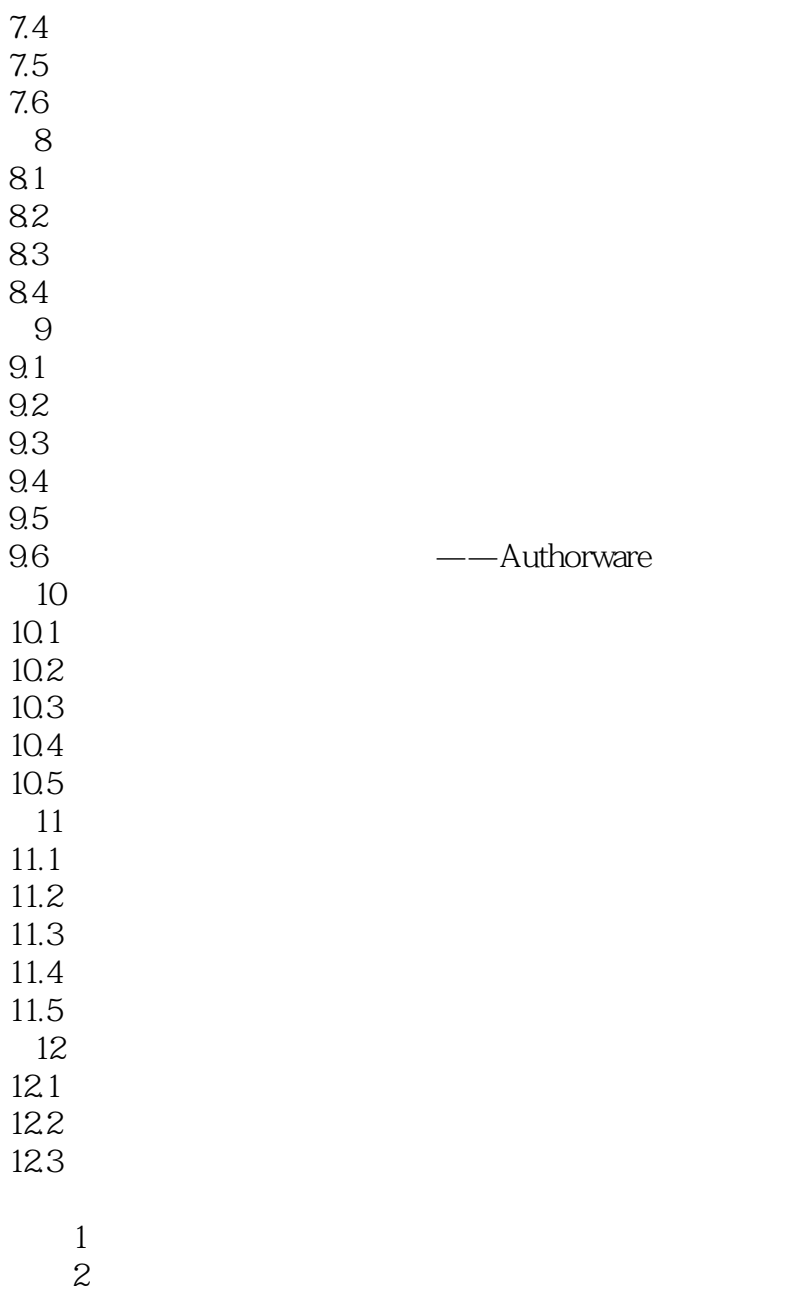

3 UCD 4 **ActiveX** 

本站所提供下载的PDF图书仅提供预览和简介,请支持正版图书。

:www.tushu000.com